### **МИНИСТЕРСТВО ВЫСШЕГО И СРЕДНЕГО СПЕЦИАЛЬНОГО ОБРАЗОВАНИЯ РЕСПУБЛИКИ УЗБЕКИСТАН**

# **М.Н.ИСМОИЛОВА, Ж.Ж.АТАМУРАДОВ, О.И.ЖАЛОЛОВ**

# **ИНФОРМАЦИОННЫЕ**  ТЕХНОЛОГИИ В **ОБРАЗОВАНИИ**

**(практические и лабораторные занятия) Учебное пособие**

> **Издательство «Дурдона» Бухара – 2020**

#### **УДК 37:004(075) 74.00 32.97 И 85** Исмоилова, М.Н. Информационные технологии в образование [Текст] : учебное пособие / М.Н. Исмоилова, Ж.Ж. Атамурадов, О.И. Жалолов .- Бухара: ООО "Sadriddin Salim Buxoriy" Durdona nashriyoti, 2020. -332 с.

**КБК 74.00 32.97**

Исмоилова М.Н., Атамурадов Ж, Ж., Жалолов О.И. Информационные технологии в образовании. Учебное пособие-Бухара, БухГУ, 2019, 373 С.

В данном пособии даны материалы для прохождения практических и лабораторных занятий по предмету Информационные технологии в образовании. В пособии освещены методические возможности применения информационных технологий к учебному процессу, раскрыты особенности использования информационных технологий и их образовательных услуг. Пособие предназначено для изучения предмета" Информационные технологии в образовании" студентов по направлению 110000-" педагогика, аспирантов, преподавателей и всех заинтересованных по этому предмету.

#### **Рецензенты:**

# **Ш. Олимов – Бухарский государственный университет, доктор педагогических наук, профессор.**

## **Ш.С.Юлдaшев –Бухарский инженерно-технологического институт, доцент**

Учебное пособие рекомендовано к изданию приказом №418 Министерства высшего и среднего специального образования Республики Узбекистан от 14 августа 2020 года. Свидетельство 418-172.

**ISBN 978-9943-6824-0-5**

2

Ismоilоvа M.N., Atamuradov J.J., Jalolov.O.I. Tа'limdа аxbоrоt texnоlоgiyаlаri. О'quv qо'llаnmа – Buxоrо, BuxDU, 2019, 373 b.

Ushbu qo'llanmada Ta'limda axborot texnologiyalari fanidan amaliy va laboratoriya darslarini o'tish uchun materiallar berilgan. Qo'llanmada axborot texnologiyalarining dars jarayoniga qo'llashning uslubiy imkoniyatlari yoritilgan, axborot texnologiyalari va ularning ta'lim sohasidagi xizmatlaridan foydalanishning o'ziga xos xususiyatlarini ochib berilgan. Qo'llanma "Ta'limda axborot texnologiyalari" fanini o'rganishda 110000-"Pedagogika" yo'nalishi talabalari, aspirantlar, o'qituvchilar va ushbu fanga barcha qiziquvchilar uchun mo'ljallangan.

Taqrizchilar:

Sh. Olimov-Buxoro davlat universiteti, pedagogika fanlari doktori, professor

Sh.S .Yo'ldoshev- Buxoro muhandislik texnologiya instituti, dotsent.

**Ismoilova M. N., Atamuradov J, J., Jololov O.I. Information technologies in education. Textbook-Bukhara, Bukhara state University, 2019, 373 P.**

This manual provides materials for practical and laboratory training on the subject of Information technology in education. The manual highlights the methodological possibilities of application of information technologies to the educational process, reveals the features of the use of information technologies and their educational services. The manual is designed to study the subject "Information technology in education" students in the direction of 110000 - " pedagogy, graduate students, teachers and all interested in this subject.

#### **Reviewers:**

Sh. Olimov-Bukhara state University, doctor of pedagogical Sciences, Professor.

Sh. S. Yuldashev - Bukhara Institute of engineering and technology, associate Professor

## **ОГЛАВЛЕНИЕ**

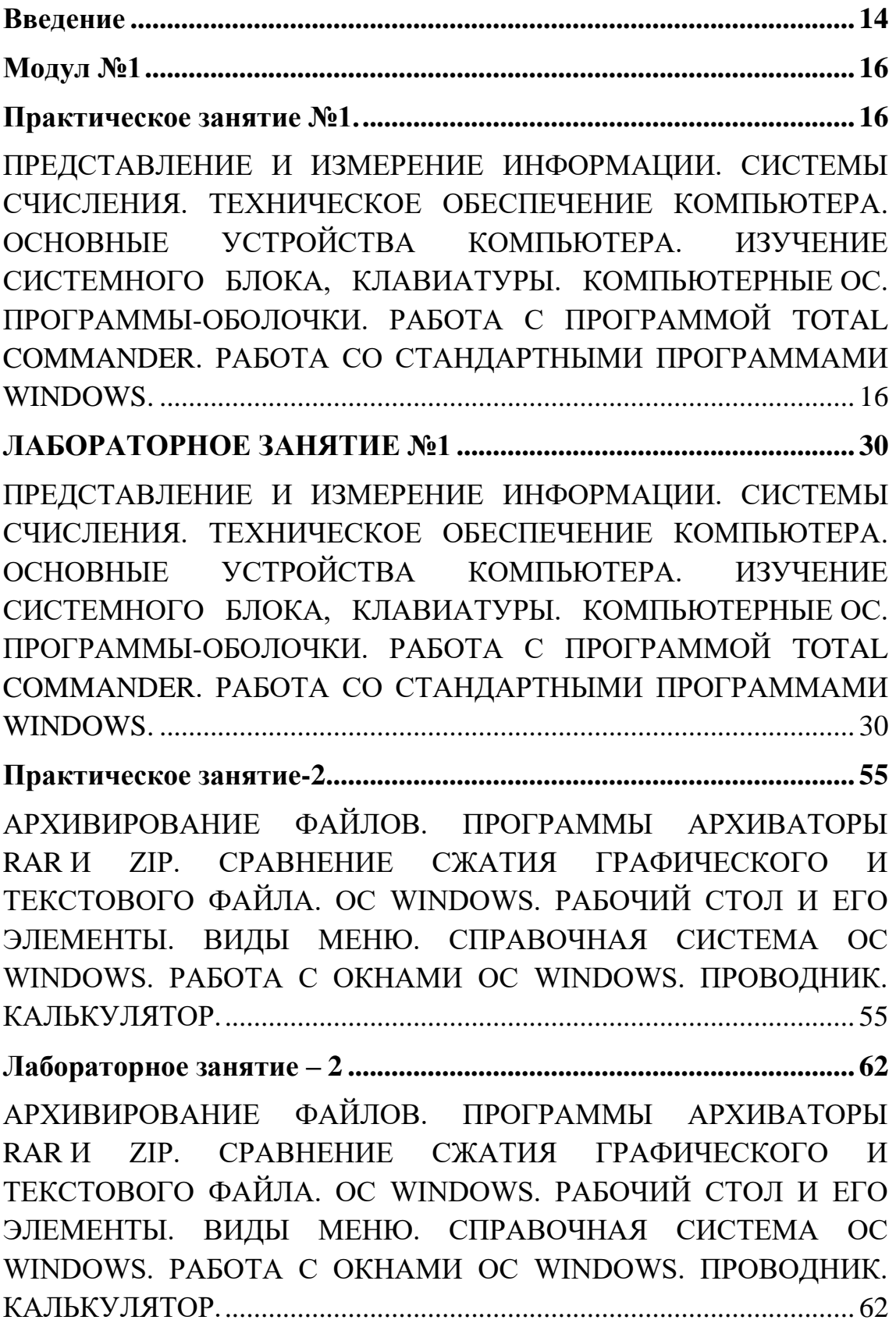

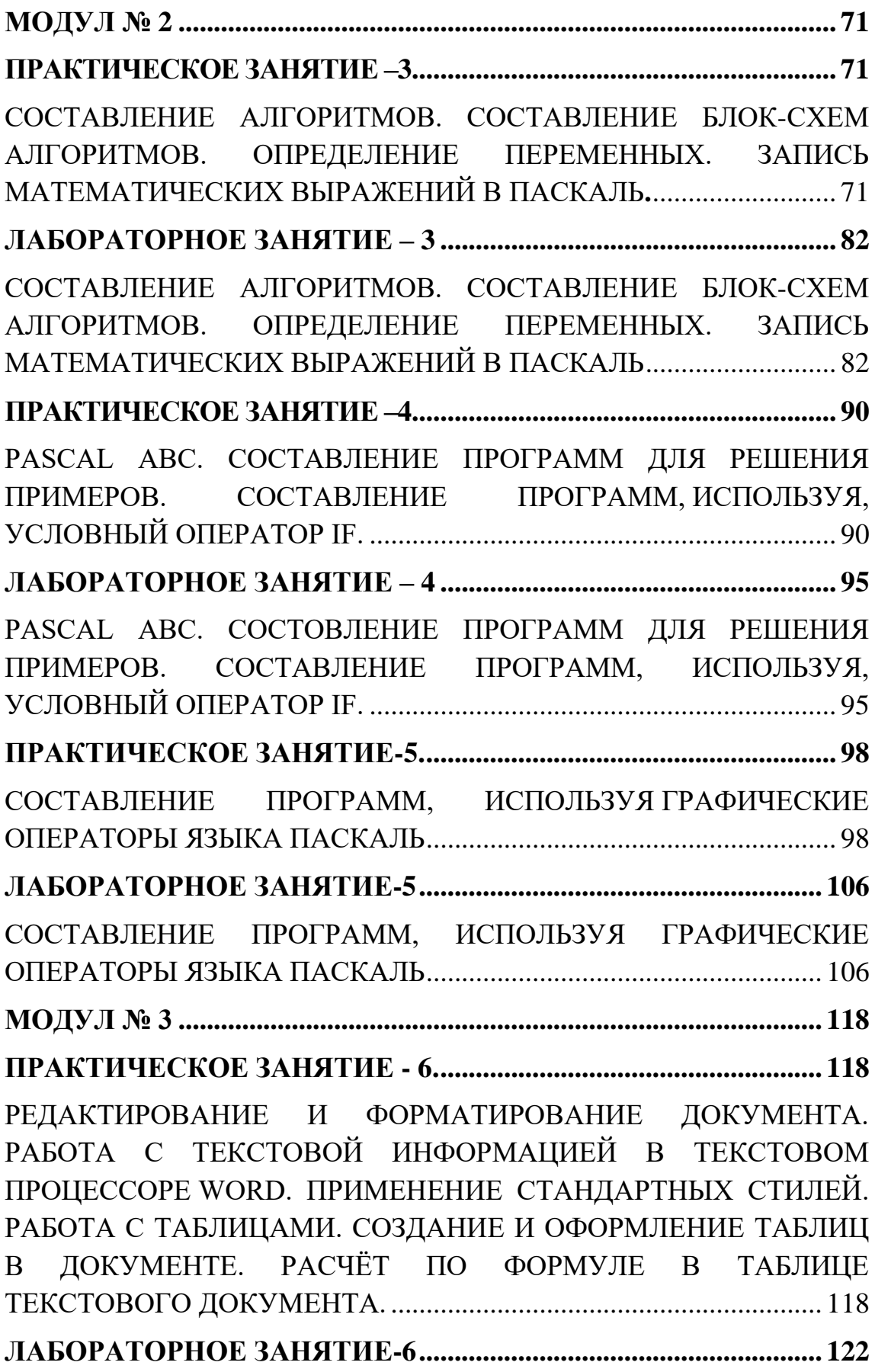

[РЕДАКТИРОВАНИЕ И ФОРМАТИРОВАНИЕ ДОКУМЕНТА.](#page--1-0)  [РАБОТА С ТЕКСТОВОЙ ИНФОРМАЦИЕЙ В ТЕКСТОВОМ](#page--1-0)  ПРОЦЕССОРЕ [WORD. ПРИМЕНЕНИЕ СТАНДАРТНЫХ СТИЛЕЙ.](#page--1-0)  [РАБОТА С ТАБЛИЦАМИ. СОЗДАНИЕ И ОФОРМЛЕНИЕ ТАБЛИЦ](#page--1-0)  [В ДОКУМЕНТЕ. РАСЧЁТ ПО ФОРМУЛЕ В ТАБЛИЦЕ](#page--1-0)  ТЕКСТОВОГО ДОКУМЕНТА. [.............................................................](#page--1-0) 122 **[ПРАКТИЧЕСКОЕ ЗАНЯТИЕ-7.........................................................](#page--1-0) 136** [РАБОТА С ГРАФИКОЙ. СОЗДАНИЕ И РЕДАКТИРОВАНИЕ](#page--1-0)  [ГРАФИЧЕСКИХ ИЗОБРАЖЕНИЙ В ДОКУМЕНТЕ WORD.](#page--1-0) .......... 136 **[ПРАКТИЧЕСКАЯ РАБОТА -8...........................................................](#page--1-0) 141 [РАБОТА С ТАБЛИЦАМИ. СОЗДАТЬ, РЕДАКТИРОВАТЬ И](#page--1-0)  [ФОРМАТИРОВАТЬ СЛОЖНЫЕ ТАБЛИЦЫ В ТЕКСТОВЫХ](#page--1-0)  ДОКУМЕНТАХ.** [....................................................................................](#page--1-0) 141 **[ЛАБОРАТОРНОЕ ЗАНЯТИЕ-7.........................................................](#page--1-0) 150** [РАБОТА С ГРАФИКОЙ. СОЗДАНИЕ И РЕДАКТИРОВАНИЕ](#page--1-0)  [ГРАФИЧЕСКИХ ИЗОБРАЖЕНИЙ В ДОКУМЕНТЕ WORD.](#page--1-0) РАБОТА [С ТАБЛИЦАМИ. СОЗДАТЬ, РЕДАКТИРОВАТЬ И](#page--1-0)  [ФОРМАТИРОВАТЬ СЛОЖНЫЕ ТАБЛИЦЫ В ТЕКСТОВЫХ](#page--1-0)  [ДОКУМЕНТАХ. ПОРЯДОК ВЫПОЛНЕНИЯ....................................](#page--1-0) 150 **МОДУЛ № 4 [...........................................................................................](#page--1-0) 158 [ПРАКТИЧЕСКОЕ ЗАНЯТИЕ-9.........................................................](#page--1-0) 158** [ВВОД, РЕДАКТИРОВАНИЕ И ФОРМАТИРОВАНИЕ ТАБЛИЧНЫХ](#page--1-0)  [ДАННЫХ В MS EXCEL. ВЫПОЛНЕНИЕ МАТЕМАТИЧЕСКИХ](#page--1-0)  [ВЫЧИСЛЕНИЙ. ИСПОЛЬЗОВАНИЕ МАТЕМАТИЧЕСКИХ,](#page--1-0)  [СТАТИЧЕСКИХ И ЛОГИЧЕСКИХ ФУНКЦИЙ.](#page--1-0) ................................ 158 **ПРАКТИЧЕСКАЯ РАБОТА – [10.......................................................](#page--1-0) 169** [ВЫПОЛНЕНИЕ СОРТИРОВКИ И АВТОФИЛЬТРА ДАННЫХ В](#page--1-0)  [EXCEL. СОЗДАНИЕ ГРАФИКОВ И ДИАГРАММ НА ОСНОВЕ](#page--1-0)  [ТАБЛИЧНЫХ ДАННЫХ.......................................................................](#page--1-0) 169 **ЛАБОРАТОРНОЕ [ЗАНЯТИЕ-8.........................................................](#page--1-0) 177** [ВВОД, РЕДАКТИРОВАНИЕ И ФОРМАТИРОВАНИЕ ТАБЛИЧНЫХ](#page--1-0)  [ДАННЫХ В MSEXCEL. ВЫПОЛНЕНИЕ](#page--1-0) МАТЕМАТИЧЕСКИХ ВЫЧИСЛЕНИЙ. ИСПОЛЬЗОВАНИЕ МАТЕМАТИЧЕСКИХ, [СТАТИЧЕСКИХ И ЛОГИЧЕСКИХ ФУНКЦИЙ. ВЫПОЛНЕНИЕ](#page--1-0) 

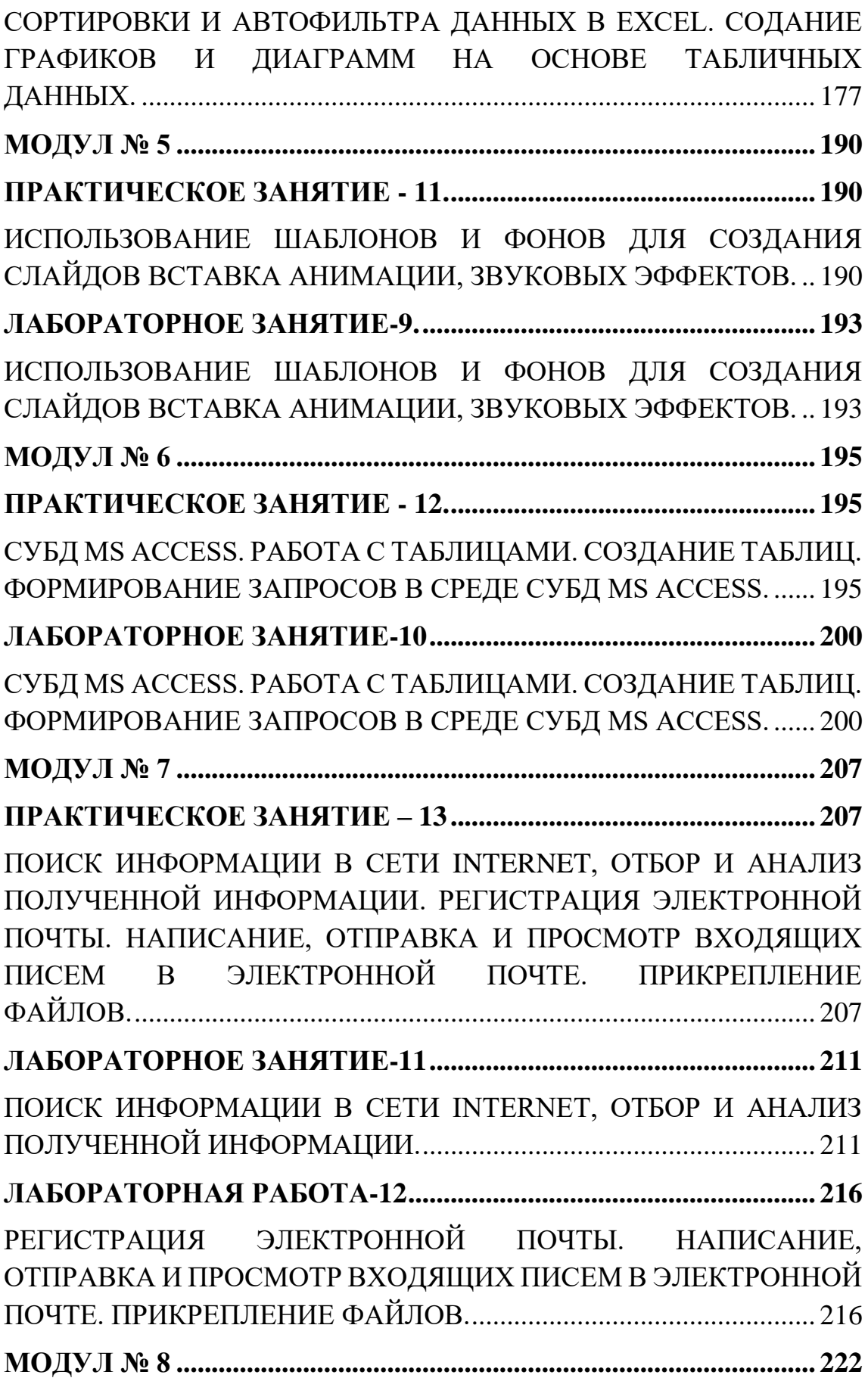

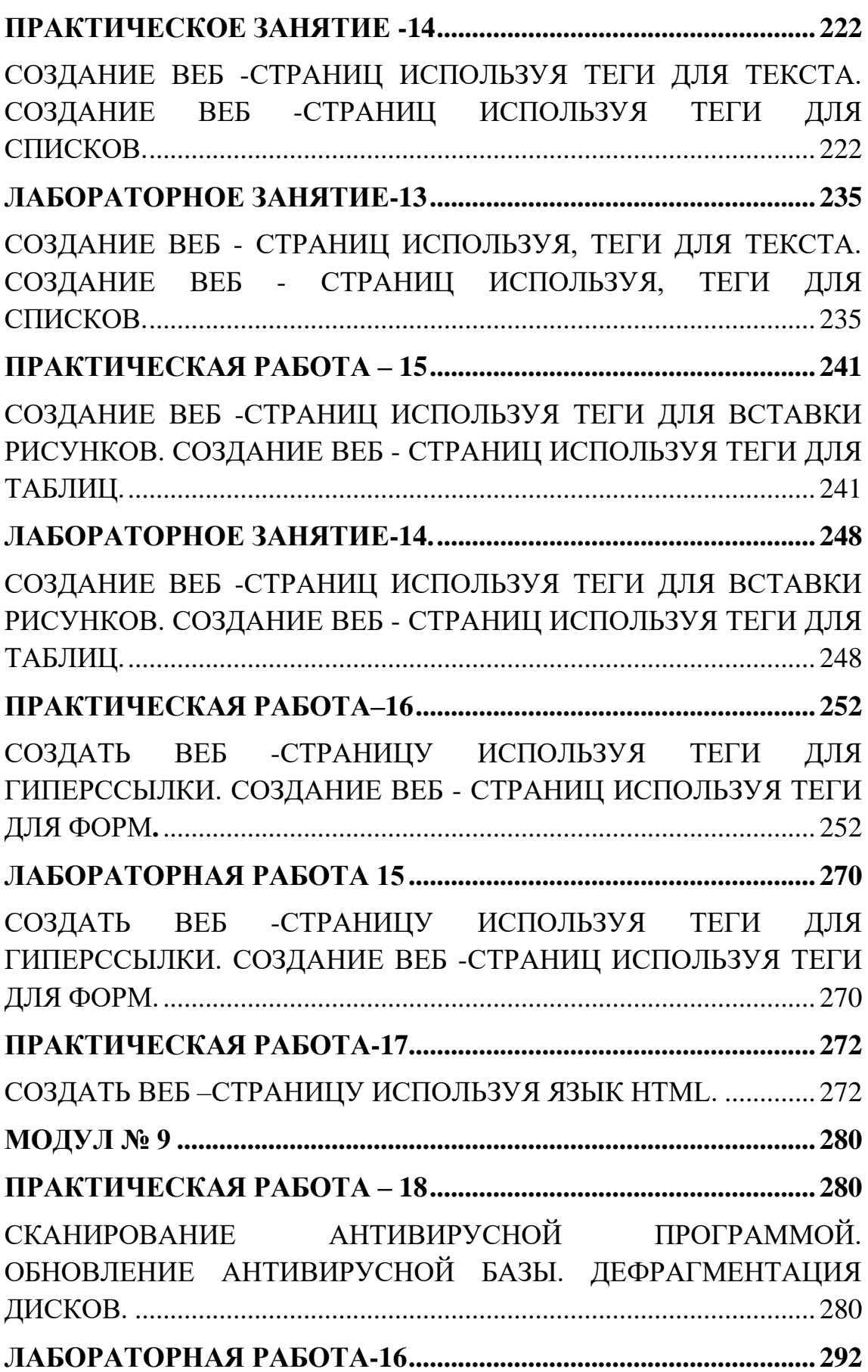

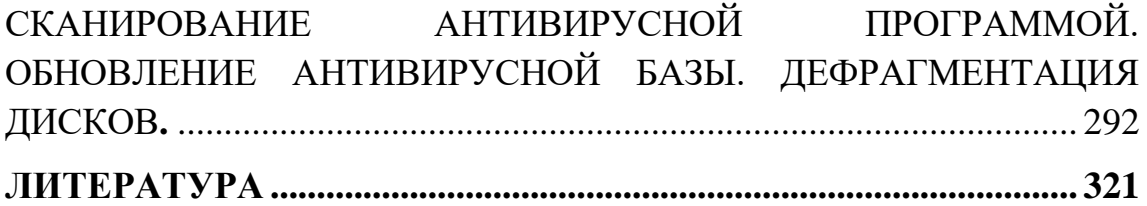

#### **MUNDARIJA**

**KIRISH...............................................**Ошибка! Закладка не определена.**4 МODUL № 1........................................**Ошибка! Закладка не определена. **AMALIY MASHG'ULOT-1 ..............**Ошибка! Закладка не определена. AXBOROTNI IFODALASH VA O'LCHASH. SANOQ SISTEMALARI. KOMPYUTERNING TEXNIK TA'MINOTI. KOMPYUTERNING ASOSIY QURILMALARI. TIZIM BLOKI VA KLAVIATURANI O'RGANISH. KOMPYUTER OPERATSION TIZIMLARI. QOBIQ DASTURLAR. TOTAL COMMANDER DASTURI BILAN ISHLASH. STANDART WINDOWS DASTURLARI BILAN ISHLASH......Ошибка! Закладка не определена.

**LABORATORIYA MASHG'ULOTI-1 ..................................................** 30 AXBOROTNI IFODALASH VA O'LCHASH. SANOQ SISTEMALARI. KOMPYUTERNING TEXNIK TA'MINOTI. KOMPYUTERNING ASOSIY QURILMALARI. TIZIM BLOKI VA KLAVIATURANI O'RGANISH. KOMPYUTER OPERATSION TIZIMLARI. QOBIQ DASTURLAR. TOTAL COMMANDER DASTURI BILAN ISHLASH. STANDART WINDOWS DASTURLARI BILAN ISHLASH................. 30 **AMALIY MASHG'ULOT -2 ............**Ошибка! Закладка не определена. FAYLLARNI ARXIVLASH. RAR VA ZIP ARXIVLOVCHI DASTURLAR. TASVIR VA MATN FAYLLARINI ZICHLANISHINI TAQQOSLASH. WINDOWS OS ISH STOLI VA UNING ELEMENTLARI. MENYU TURLARI. WINDOWS OS YORDAM TIZIMI. WINDOWS OS OYNALARI BILAN ISHLASH. YO'LBOSHLOVCHI. KALKULYATOR.**Ошибка! Закладка не определена.**

**LABORATORIYA MASHG'ULOTI – 2 ..............**Ошибка! Закладка не определена.

АРХИВИРОВАНИЕ ФАЙЛОВ. ПРОГРАММЫ АРХИВАТОРЫ RAR И ZIP. СРАВНЕНИЕ СЖАТИЯ ГРАФИЧЕСКОГО И ТЕКСТОВОГО ФАЙЛА. ОС WINDOWS. РАБОЧИЙ СТОЛ И ЕГО ЭЛЕМЕНТЫ. ВИДЫ МЕНЮ. СПРАВОЧНАЯ СИСТЕМА ОС WINDOWS. РАБОТА С ОКНАМИ ОС WINDOWS. ПРОВОДНИК. КАЛЬКУЛЯТОР..............................**Ошибка! Закладка не определена. МODUL № 2......................................**Ошибка! Закладка не определена. **AMALIY MASHG'ULOT –3............**Ошибка! Закладка не определена. ALGORITMLAR TUZISH. ALGORITMLARNING BLOK SXEMALARINI TUZISH. O'ZGARUVCHI TA'RIFI. MATEMATIK IFODALARNI PASKALDA YOZISH.**Ошибка! Закладка не определена.**

**LABORATORIYA MASHG'ULOTI – 3 ..............**Ошибка! Закладка не определена.

ALGORITMLAR TUZISH. ALGORITMLARNING BLOK SXEMALARINI TUZISH. O'ZGARUVCHI TA'RIFI. MATEMATIK IFODALARNI PASKALDA YOZISH.**Ошибка! Закладка не определена.**

**AMALIY MASHG'ULOT –4............**Ошибка! Закладка не определена. PASCAL ABC. МИСОЛЛАРНИ ЕЧИШ UCHUN ДАСТУРЛАР TUZISH. IF ШАРТЛИ OPERATORI ЁРДАМИДА ДАСТУРЛАШ. ................................**Ошибка! Закладка не определена. LABORATORIYA MASHG'ULOTI – 4 ..............**Ошибка! Закладка не

определена.

PASCAL ABC. МИСОЛЛАРНИ ЕЧИШ UCHUN ДАСТУРЛАР TUZISH. IF ШАРТЛИ OPERATORI ЁРДАМИДА ДАСТУРЛАШ.. ...............................**Ошибка! Закладка не определена. AMALIY MASHG'ULOT -5. ...........**Ошибка! Закладка не определена. PASKAL GRAFIK OPERATORLARI YORDAMIDA DASTURLAR TUZISH....................................................................................................... 98 **LABORATORIYA MASHG'ULOTI -5 ................**Ошибка! Закладка не

определена.

PASKAL GRAFIK OPERATORLARI YORDAMIDA DASTURLAR TUZISH.............................................**Ошибка! Закладка не определена. MODUL № 3........................................**Ошибка! Закладка не определена. **ПРАКТИЧЕСКОЕ ЗАНЯТИЕ - 6...**Ошибка! Закладка не определена. HUJJATNI TAHRIRLASH VA FORMATLASH. WORD PROSESSORIDA MATNLI AXBOROT BILAN ISHLASH. STANDART STILLARDAN FOYDALANISH. JADVALLAR BILAN ISHLASH. HUJJATDA JADVALLARNI YARATISH VA FORMATLASH. MATNLI HUJJAT JADVALIDA FORMULA YORDAMIDA HISOBLASHLAR . ..........................................................**Ошибка! Закладка не определена. LABORATORIYA MASHG'ULOTI -6 ................**Ошибка! Закладка не определена.

HUJJATNI TAHRIRLASH VA FORMATLASH. WORD PROSESSORIDA MATNLI AXBOROT BILAN ISHLASH. STANDART STILLARDAN FOYDALANISH. JADVALLAR BILAN ISHLASH. HUJJATDA JADVALLARNI YARATISH VA FORMATLASH. MATNLI HUJJAT JADVALIDA FORMULA YORDAMIDA HISOBLASHLAR. ...........................**Ошибка! Закладка не определена. AMALIY MASHG'ULOT -7 ............**Ошибка! Закладка не определена. GRAFIKA BILAN ISHLASH. WORD HUJJATIDA GRAFIK TASVIRLARNI YARATISH VA TAHRIRLASH **Ошибка! Закладка не определена.**

**AMALIY MASHG'ULOT -8 ............**Ошибка! Закладка не определена.

JADVALLAR BILAN ISHLASH. MATNLI HUJJATLARDA MURAKKAB JADVALLARNI YARATISH, TAHRIRLASH VA FORMATLASH................................**Ошибка! Закладка не определена. LABORATORIYA MASHG'ULOTI -7 ................**Ошибка! Закладка не определена.

GRAFIKA BILAN ISHLASH. WORD HUJJATIDA GRAFIK TASVIRLARNI YARATISH VA TAHRIRLASH JADVALLAR BILAN ISHLASH. MATNLI HUJJATLARDA MURAKKAB JADVALLARNI YARATISH, TAHRIRLASH VA FORMATLASH**Ошибка! Закладка не определена.**

**MODUL № 4........................................**Ошибка! Закладка не определена. **AMALIY MASHG'ULOT -9 ............**Ошибка! Закладка не определена. MS EXCELDA JADVAL MA'LUMOTLARINI KIRITISH, TAHRIRLASH VA FORMATLASH. MATEMATIK HISOBLASHLARNI BAJARISH. MATEMATIK,STATISTIK VA MANTIQIY FUNKSIYALARDAN FOYDALANISH .**Ошибка! Закладка не определена.**

**AMALIY MASHG'ULOT – 10.........**Ошибка! Закладка не определена. EXCELDA MA'LUMOTLARNI SARALASH VA AVTOFILTRNI BAJARISH. JADVAL MA'LUMOTLARI ASOSIDA GRAFIK VA GRAFIKLAR YARATISH....................................................................... 169 **LABORATORIYA MASHG'ULOTI -8 ................**Ошибка! Закладка не

определена.

MS EXCELDA JADVAL MA'LUMOTLARINI KIRITISH, TAHRIRLASH VA FORMATLASH. MATEMATIK HISOBLASHLARNI BAJARISH. MATEMATIK,STATISTIK VA MANTIQIY FUNKSIYALARDAN FOYDALANISH. EXCELDA MA'LUMOTLARNI SARALASH VA AVTOFILTRNI BAJARISH. JADVAL MA'LUMOTLARI ASOSIDA GRAFIK VA GRAFIKLAR YARATISH.......................................**Ошибка! Закладка не определена. MODUL № 5........................................**Ошибка! Закладка не определена. **AMALIY MASHG'ULOT - 11. ........**Ошибка! Закладка не определена. SLAYDLAR YARATISH UCHUN SHABLON VA FONLARDAN FOYDALANISH. ANIMATSIYALAR VA OVOZ EFFEKTLARINI O'RNATISH . ............................................................................................ 190 **LABORATORIYA MASHG'ULOTI -9. ...............**Ошибка! Закладка не определена. SLAYDLAR YARATISH UCHUN SHABLON VA FONLARDAN

FOYDALANISH. ANIMATSIYALAR VA OVOZ EFFEKTLARINI O'RNATISH. .....................................**Ошибка! Закладка не определена. MODUL № 6............................................................................................ 195 AMALIY MASHG'ULOT - 12. ............................................................ 195**

MS ACCESS MOBT. JADVALLAR BILAN ISHLASH. JADVALLAR YARATISH. MS ACCESS MOBTDA SO'ROVLAR YARATISH....... 195 **LABORATORIYA MASHG'ULOTI -10 ..............**Ошибка! Закладка не определена.

MS ACCESS MOBT. JADVALLAR BILAN ISHLASH. JADVALLAR YARATISH. MS ACCESS MOBTDA SO'ROVLAR YARATISH.......................................**Ошибка! Закладка не определена. MODUL № 7........................................**Ошибка! Закладка не определена. **AMALIY MASHG'ULOT – 13.........**Ошибка! Закладка не определена. INTERNETDA MA'LUMOTLARNI QIDIRISH, OLINGAN MA'LUMOTLARNI SARALASH VA TAHLIL QILISH. ELEKTRON POCHTANI RO'YXATDAN O'TKAZISH. ELEKTRON POCHTADA XAT YOZISH, YUBORISH, VA KIRUVCHI XATLARNI KO'RISH. FAYLLARNI BIRIKTIRISH ...........**Ошибка! Закладка не определена. LABORATORIYA MASHG'ULOTI -11 ..............**Ошибка! Закладка не

определена.

INTERNETDA MA'LUMOTLARNI QIDIRISH, OLINGAN MA'LUMOTLARNI SARALASH VA TAHLIL QILISH............**Ошибка! Закладка не определена.**

**LABORATORIYA MASHG'ULOTI -12 ..............**Ошибка! Закладка не определена.

ELEKTRON POCHTANI RO'YXATDAN O'TKAZISH. ELEKTRON POCHTADA XAT YOZISH, YUBORISH, VA KIRUVCHI XATLARNI KO'RISH. FAYLLARNI BIRIKTIRISH**Ошибка! Закладка не определена.**

**MODUL № 8........................................**Ошибка! Закладка не определена. **AMALIY MASHG'ULOT -14 ..........**Ошибка! Закладка не определена. MATN TEGLARI YORDAMIDA WEB-SAHIFALAR YARATISH. RO'YXAT TEGLARI YORDAMIDA WEB-SAHIFALAR YARATISH.......................................**Ошибка! Закладка не определена. LABORATORIYA MASHG'ULOTI -13 ..............**Ошибка! Закладка не определена.

MATN TEGLARI YORDAMIDA WEB-SAHIFALAR YARATISH. RO'YXAT TEGLARI YORDAMIDA WEB-SAHIFALAR YARATISH.......................................**Ошибка! Закладка не определена. AMALIY MASHG'ULOT – 15.........**Ошибка! Закладка не определена. RASM O'RNATISH TEGLARI YORDAMIDA WEB-SAHIFALAR YARATISH. JADVAL TEGLARI YORDAMIDA WEB-SAHIFALAR YARATISH ......................................**Ошибка! Закладка не определена. LABORATORIYA MASHG'ULOTI -14. .............**Ошибка! Закладка не определена.

RASM O'RNATISH TEGLARI YORDAMIDA WEB-SAHIFALAR YARATISH. JADVAL TEGLARI YORDAMIDA WEB-SAHIFALAR YARATISH.......................................**Ошибка! Закладка не определена. AMALIY MASHG'ULOT –16..........**Ошибка! Закладка не определена. GIPERSSILKA TEGLARI YORDAMIDA WEB-SAHIFA YARATISH. FORMA TEGLARI YORDAMIDA WEB-SAHIFALAR YARATISH. . ..........................................................**Ошибка! Закладка не определена. LABORATORIYA MASHG'ULOTI 15 ...............**Ошибка! Закладка не определена. GIPERSSILKA TEGLARI YORDAMIDA WEB-SAHIFA YARATISH. FORMA TEGLARI YORDAMIDA WEB-SAHIFALAR YARATISH.......................................**Ошибка! Закладка не определена. AMALIY MASHG'ULOT -17 ..........**Ошибка! Закладка не определена. HTML TILI YORDAMIDA WEB-SAHIFA YARATISH............**Ошибка! Закладка не определена. MODUL № 9........................................**Ошибка! Закладка не определена. **AMALIY MASHG'ULOT – 18.........**Ошибка! Закладка не определена. ANTIVIRUS DASTURI YORDAMIDA SKANERLASH. ANTIVIRUS MA'LUMOTLAR BAZASINI YANGILASH. DISKLARNI DEFRAGMENTATSIYALASH .....**Ошибка! Закладка не определена. LABORATORIYA MASHG'ULOTI -16 ............................................ 292** ANTIVIRUS DASTURI YORDAMIDA SKANERLASH. ANTIVIRUS MA'LUMOTLAR BAZASINI YANGILASH. DISKLARNI DEFRAGMENTATSIYALASH**.** ............................................................. 292 **ADABIYOTLAR.................................**Ошибка! Закладка не определена.

14

#### **ВВЕДЕНИЕ**

<span id="page-14-0"></span>Информационные технологии в сфере образования непосредственно способствуют развитию системы образования и различных сфер народного хозяйства и созданию современных рабочих мест. При осуществлении ряда работ за основу берутся законы Республики Узбекистан «Об информатизации», «Об электронной коммерции», Указ Президента Республики Узбекистан «О дальнейшем развитии компьютеризации и внедрении информационнокоммуникационных технологий», постановление Кабинета министров Республики Узбекистан «О мерах по дальнейшему развитию компьютеризации и внедрению информационнокоммуникационных технологий». В этом законе, постановлениях и указах обозначо обязанности «...внедрение современных образовательных систем, основанных на использовании и применении современных компьютерных и информационных технологий в учебном процессе школ, профессиональных колледжей, академических лицеев и университетов». Поэтому важно, чтобы каждый специалист использовал современные информационные технологии в своей сфере.

Данное учебное пособие было создано на основе усовершенствованной программы, в содержании которой наряду с традиционными темами отражены и новые темы. В частности, это информатизация общества, информационные системы и виды принтеров, программное обеспечение и объектно-ориентированные технологии, современные средства информационных технологий, операционные системы, виды компьютеров, компьютерная графика и дизайн, технологии, предназначенные для создания веб-страниц, хранилище данных и знаний, основы дистанционного обучения, информационная безопасность, практические пакеты, издательские системы, программное обеспечение переводчика, эффективность использования информационных технологий и достаточная теоретическая информация для самостоятельного чтения.

Учебное пособие состоит из 18 практических и 16 лабораторных занятий, каждая глава содержит контрольные вопросы. Материалы, представленные авторами, являются сформулировано на основе накопленного опыта годами по таким предметам, как информатика, информационные технологии, информационные системы. Данное пособие составлено по учебной дисциплине "Информационные технологии в образовании", которая обучается по всем образовательным направлениям бакалавриата.

учётом территориальных, административных и организационных факторов. **ТОПОЛОГИЯ** 

14. • это выделенная область документа, посредством которой осуществляется связь с другим документом или другой частью этого же документа.

# <span id="page-16-0"></span>**ГИПЕРССЫЛКА**

## **ЛИТЕРАТУРА**

## **Список основной литературы**

1.Karimov I.A. Mamlakatimiz taraqqiyoti va xalqimizning hayot darajasini yuksaltirish barcha demokratik yangilanish va iqtisodiy islohotlarimizning pirovard maqsadidir. T: O'zbekiston 2007 y

2.Informatika, Axborot texnologiyalari: o'quv qo'llanma 2 qism. M.M.Aripov va boshqalar.-Toshkent: Toshkent davlat texnika universiteti, 2003-42 b

3. [Компьютерная графика и web-дизайн, Практикум,](https://nashol.com/20191023114864/komputernaya-grafika-i-web-dizain-praktikum-nemcova-t-i-nazarova-u-v-2010.html)  [Немцова Т.И., Назарова Ю.В., 2010.](https://nashol.com/20191023114864/komputernaya-grafika-i-web-dizain-praktikum-nemcova-t-i-nazarova-u-v-2010.html)

4. Информатика: Практикум по технологии работы на компьютере./ Под ред. Н.В. Макаровой. - М.: Финансы и статистика, 2000 .

5. Денисов А., Вихарев И., Белов А.. Самоучитель Интернет. – Спб: Питер, 2001. - 461 с.

6. McQuail D. Mass Communication theory. 1987.

# **Дополнительная литература**

1. Assit/ Prof/Dr/Mohd. Elmagzoub A. Babiker For effective use of Multimedia in Edicational Multimedia Applications //TOJET: The Turkish online Journal of Edicotional Technology. October 2015, volume 14 issue 4 2015

2. Bend B. Andresen and Katja van den Bring multimedia in Edicational Curriculum 2013.

3. David Moursund Introduction to information and communikation texnology in edication 2008.

4. Syed Mahbubur Rahman Multimedia Texnologiyes: Concepts, Metodologiyes, tools, and Applications// Minnesota State University, Mankato, USA 2008.

5. Черных Ф.И. Мир современных медиа/ М:ГУ-ВШЕ, 2007

6. Бакулев Г.П. Массовая коммуникация. Западные теории и концепции. М: Аспект-пресс, 2005,-176с.

7. История печати/ под ред. Я.Н. Засурского и Е.Л.Вартановой, 1т М: Аспект-пресс 2001.

8. Белунцов Б, медиа компьютерда Трюклар ва эффектлар(+СД-ROM) –М:2005.

9. ГОСТ 161122-87. Медиакучайтиргичлар. Акустик ўлчам усуллари ва параметрлари.

10. Дегтярев И. Cakewalk sonar/ Microsoft Windows XP Системасида медиа ёзиш-М: 2002.

Электронные ресурсы

1. [www.ziyonet](http://www.ziyonet/) .uz.

2. <http://www.functionalphp.com/>

3. [https://moodle.](https://moodle/) Tuitkf.uz/course/ info.php?

id=101&lang=uz

4. <http://etuit.uz/urg/course/category.php?id=221>

5. <http://learn.org/articles/what> is

multimedia\_technology.html

6. <http://www.mmt.com.au/>

## **М.Н.ИСМОИЛОВА, Ж.Ж.АТАМУРАДОВ, О.И.ЖАЛОЛОВ**

# **ИНФОРМАЦИОННЫЕ ТЕХНОЛОГИИ В ОБРАЗОВАНИЕ (практические и лабораторные занятия) Учебное пособие**

*Muharrir: G'.Murodov Texnik muharrir: G.Samieva Musahhih: A.Qalandarov Sahifalovchi: M.Ortiqova*

Nashriyot litsenziyasi AI № 178. 08.12.2010. Original – maketdan bosishga ruxsat etildi: 04.12.2020. Bichimi 60x84. Kegli 16 shponli. «Times New Roman» garn. Ofset bosma usulida bosildi. Ofset bosma qog'ozi. Bosma tobog'i 20,7. Adadi 100. Buyurtma №214.

"Sadriddin Salim Buxoriy" MChJ "Durdona" nashriyoti: Buxoro shahri M.Iqbol ko'chasi 11-uy. Bahosi kelishilgan narxda.

"Sadriddin Salim Buxoriy" MChJ bosmaxonasida chop etildi. Buxoro shahri M.Iqbol ko'chasi 11-uy. Tel.: 0(365) 221-26-45.